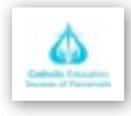

# Understanding QR codes

## **What is a QR code?**

 . readable by QR scanners, A QR Code is a matrix barcode (or two-dimensional code), mobiles phones with camera, smartphones and tablets like the iPad.

The code consists of black modules arranged in a square pattern on white background.

Depending on the information used to create the QR code, it might direct you to a website, to information, show a text message, make a phone call, or more.

## **How to read QR codes**

There are many free QR readers for any smartphone or iPad. Try searching for reader or scanner in the App store. Try these to start with:

- QRset
- Qrafter

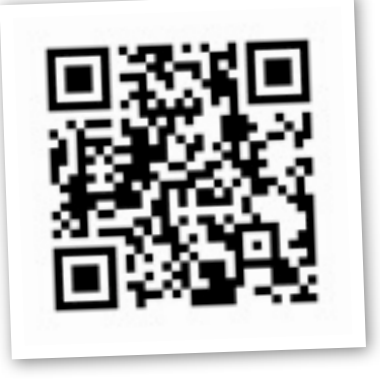

Find more info about QR codes in learning at Cybraryman's website

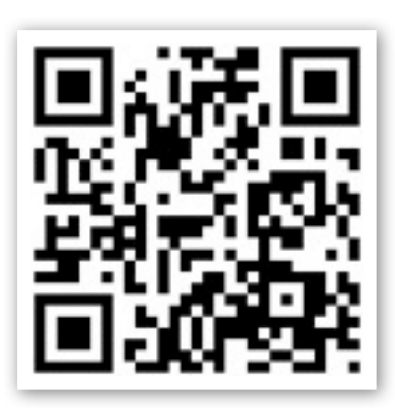

**Kaywa QR code generator website**

# **QR codes and Learning**

QR codes link the physical world to the virtual word.

They can extend learning by providing instant access to digital resources, locations, instructions and informations.

Students can create and contribute their own content by creating their own QR codes based on information they have gathered.

#### **Creating your own QR code**

A simple QR code generator that is a good one to start with is **[Kaywa QR-Code Generator](http://qrcode.kaywa.com/)** You can generate a code to link to

a website, provide information or deliver a text message.

## **Things to consider when creating your QR code**

1.Keep your url short by using a URL shortening service like goo.gl.

2. There is a minimum optimal size for printing the QR code. (32x32mm)

#### **Quick QR code generation tip**

When you shorten your url using goo.gl, paste the shortened url into your web browser, add a .qr and then refresh to see your created QR code.

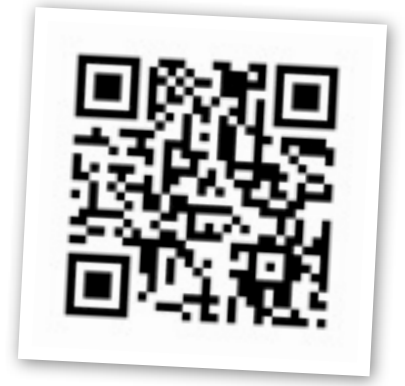

How to create QR codes, examples of use and more at Edlib website

# QR codes in learning

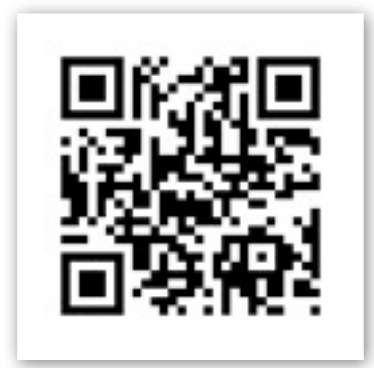

Link to more information

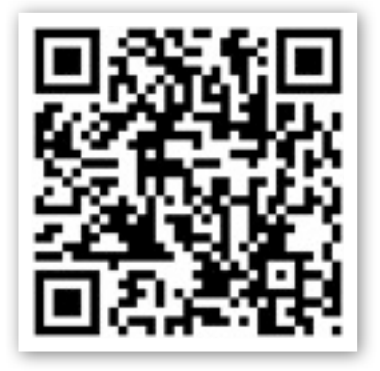

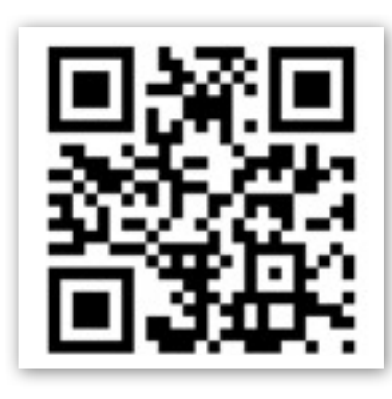

Create a graph Create a virtual tour of the school

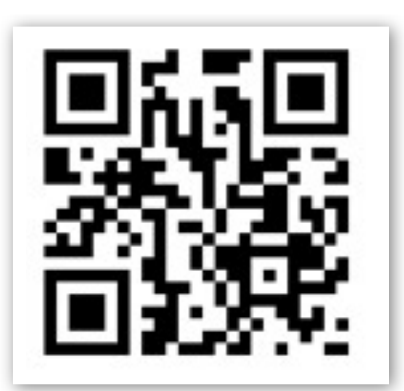

Learn a language Give instructions Download a PDF

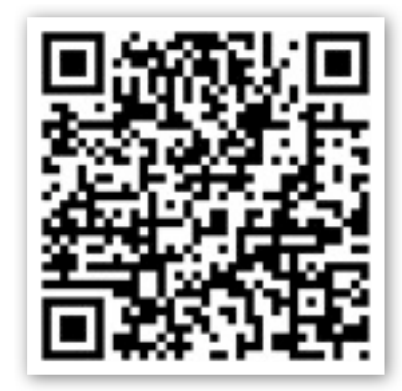

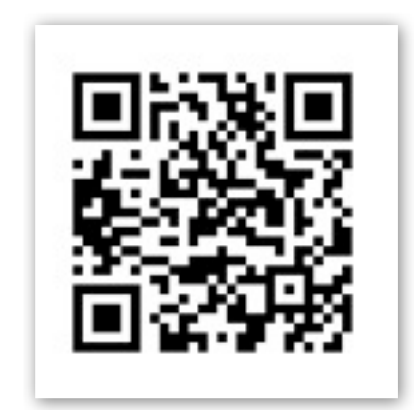

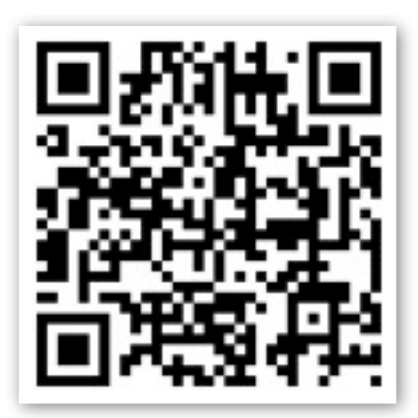

Link books to online resources

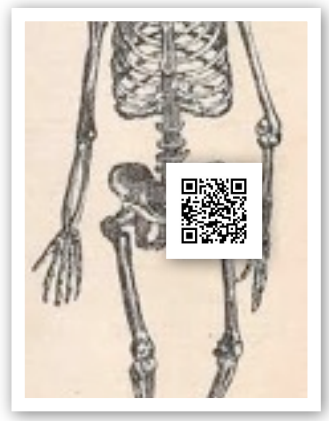

Extend information on a physical object

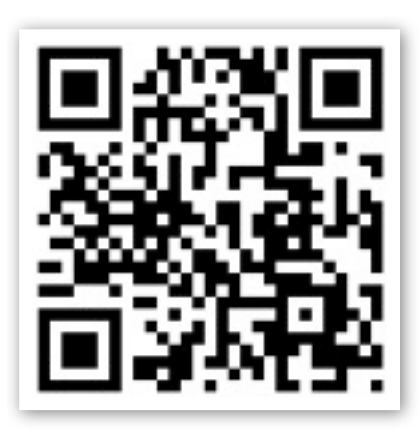

Link to a tutorial